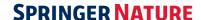

## 5 WAYS TO GET MORE FROM YOUR JOURNAL SUBSCRIPTIONS

We've worked with libraries across the globe to test out the most effective ways you can **improve journal discovery and usage** at your institution:

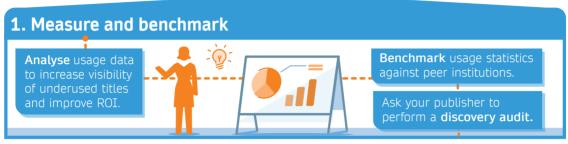

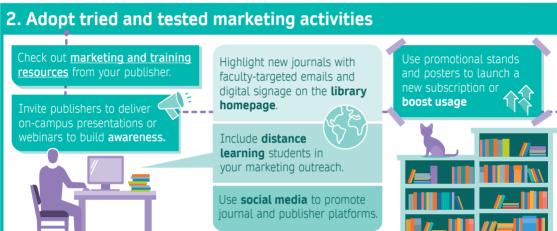

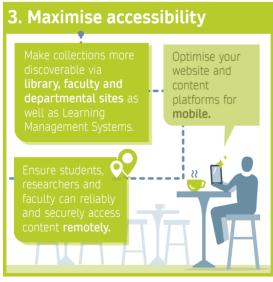

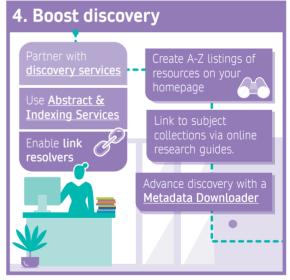

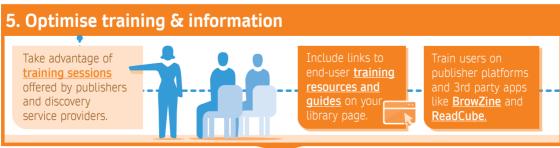

We'd love to hear about the methods you've used to increase exposure and improve the discoverability of journals at your institution.

7